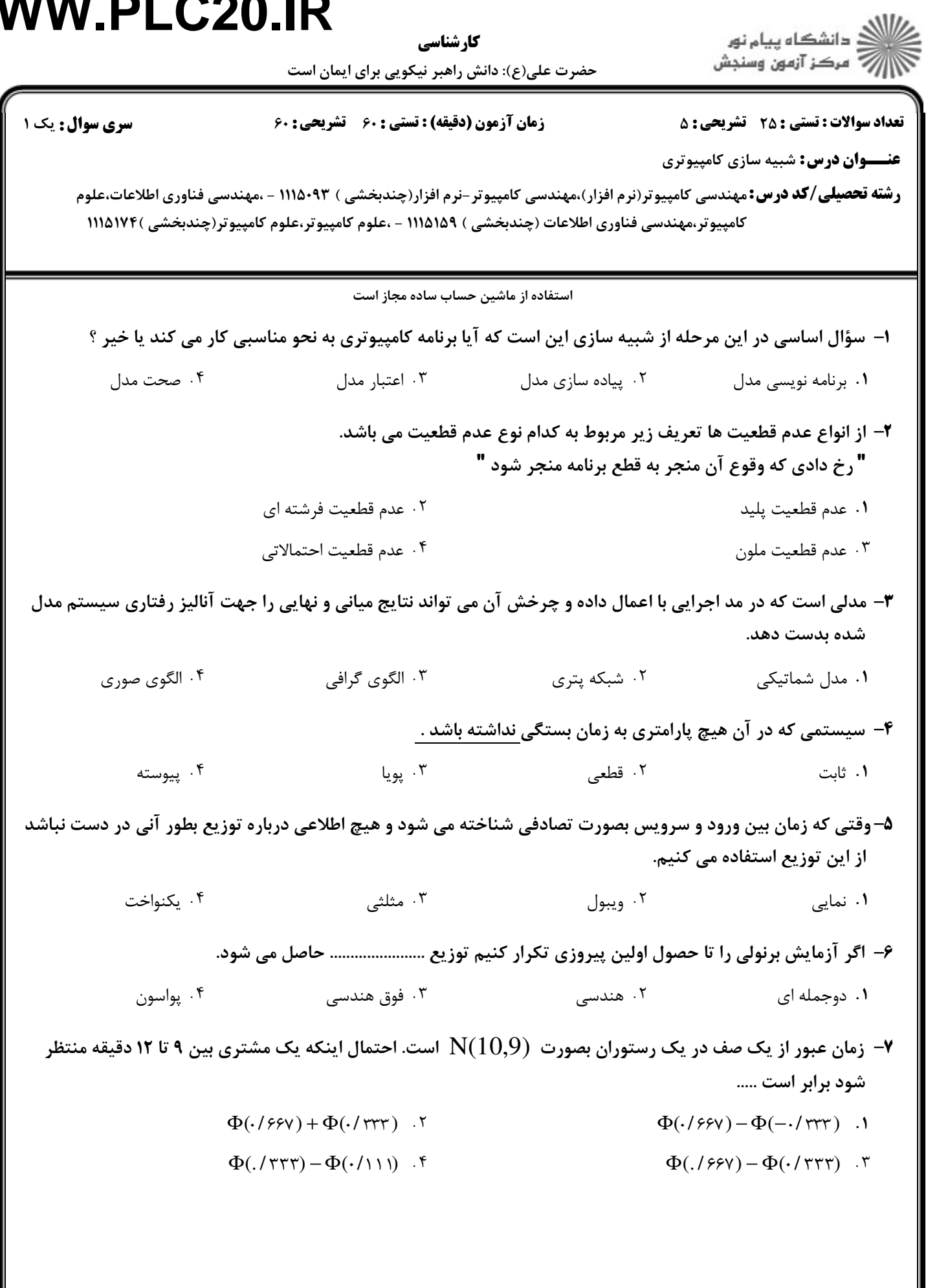

كارشناسي

#### **WWW.PLC20.IR**ر دانشگاه پیام نور<br>۱۳۸۸ -<br>۱۳۸۸ - مرکز آزمون وسنجش كارشناسي حضرت علي(ع): دانش راهبر نيكويي براي ايمان است نعداد سوالات : تستي : 25 تشريحي : 58 زمان آزمون (دقيقه) : تستي : 60 تشريحي : 60 ( **عنـــوان درس:** شبیه سازی کامپیوتری **رشته تحصیلی/کد درس:**مهندسی کامپیوتر(نرم افزار)،مهندسی کامپیوتر-نرم افزار(چندبخشی ) ۹۳-۱۱۵۰۹ - ،مهندسی فناوری اطلاعات،علوم كامپيوتر،مهندسي فناوري اطلاعات (چندبخشي ) ۱۱۱۵۱۵۹ - ،علوم كامپيوتر،علوم كامپيوتر(چندبخشي )۱۱۱۵۱۷۴ توزيع مثلثي زير را در نظر بگيريد.ميانگين و مد آن به ترتيب چند است ؟ 8 - 2 6 ميانگين 4 ، مد 2  $\frac{10}{2}$  . T ۲ مد ۲ $\frac{10}{2}$  ميانگين 3  $\begin{array}{ccc} .\ \mathsf{r} & & 14 \end{array}$  .  $\mathsf{r}$ 8 ، مد ، مد ۶ میلانگين  $\frac{14}{2}$ ، مد ۶ ميانگين  $\frac{14}{2}$ ميانگين 3 3 ۹– با استفاده از روش میان مربعی با هسته اولیه ۲۱۷۰=X<sub>0</sub>=(2 عدد تصادفی R<sub>1</sub> کدامیک از گزینه های زیر است.  $\cdot$ /V97). F  $\cdot$ /71V . . . .  $\uparrow$   $\uparrow$  $\cdot$  / $\cdot$  / $\cdot$  /  $\cdot$  / $\cdot$  / $\cdot$ ۱۰– تعداد امتدادها در توالی زير برابر است با......... 0.87 0.15 0.23 0.45 0.65 0.32 0.30 0.19 0.24 0.18 0.65 0.82 0.93 0.22  $P \cdot P$ . F  $\lambda$  . T  $\gamma$  . T  $\gamma$  . T  $\gamma$  . T  $\gamma$  . T  $\begin{array}{ccc} \gamma & \gamma & \gamma \\ \gamma & \gamma & \gamma \end{array}$ اين آزمون جهت بررسي استقلال بكار مي رود و اساس آن بر تكرار ارقام است كه يك سري از اعداد تكرار مي شوند . چه 11 - نوع آزموني است؟ پوكر امتداد كاي دو فاصله -. . . . ۰۱ پوکر <mark>. ۲ امتداد</mark> يك نمونه بتا نرخ نمونه هاي ................. است . 12 - نمايي گاما دوجمله اي يكنواخت -. . . . ا المعالي المستخدم المستخدم المستخدم المستخدم المستخدم المستخدم المستخدم المستخدم المستخدم المستخدم المستخدم ا در روش تبديل معكوس براي توليد عدد تصادفي نمايي با ميانگين 1 اگر داشته باشيم 0.34=Ri عدد تصادفي نمايي 13 - معادل آن كداميك از گزينه هاي زير است؟  $1/F15.5$ . . . .  $\cdot$   $\cdot$   $\vee$   $\cdot$   $\vee$   $\cdot$   $\$  $1/516$  1/468 0.7 (1/468 0.7 )  $1/66$  1/416 0.7 (1/416)  $1/616$ يك نمونه نرمال جمع نمونه هاي ................. است. 14 - & نمايي گاما دوجمله اي يكنواخت -. . . .

حضرت علي(ع): دانش راهبر نيكويي براي ايمان است كارشناسي

نعداد سوالات : تستي : 25 تشريحي : 58 زمان آزمون (دقيقه) : تستي : 60 تشريحي : 60 (

**عنـــوان درس:** شبیه سازی کامپیوتری

**رشته تحصیلی/کد درس:**مهندسی کامپیوتر(نرم افزار)،مهندسی کامپیوتر-نرم افزار(چندبخشی ) ۹۳-۱۱۵۰۹ - ،مهندسی فناوری اطلاعات،علوم كامپيوتر،مهندسي فناوري اطلاعات (چندبخشي ) ۱۱۱۵۱۵۹ - ،علوم كامپيوتر،علوم كامپيوتر(چندبخشي )۱۱۱۵۱۷۴

زمان بین دو ورود و مدت سرویس در یک سیستم صف بصورت جدول زیر است ( زمان بین ورود و مدت سرویس با تولید اعداد تصادفی از روی توریع احتمال محاسبه شده اند)

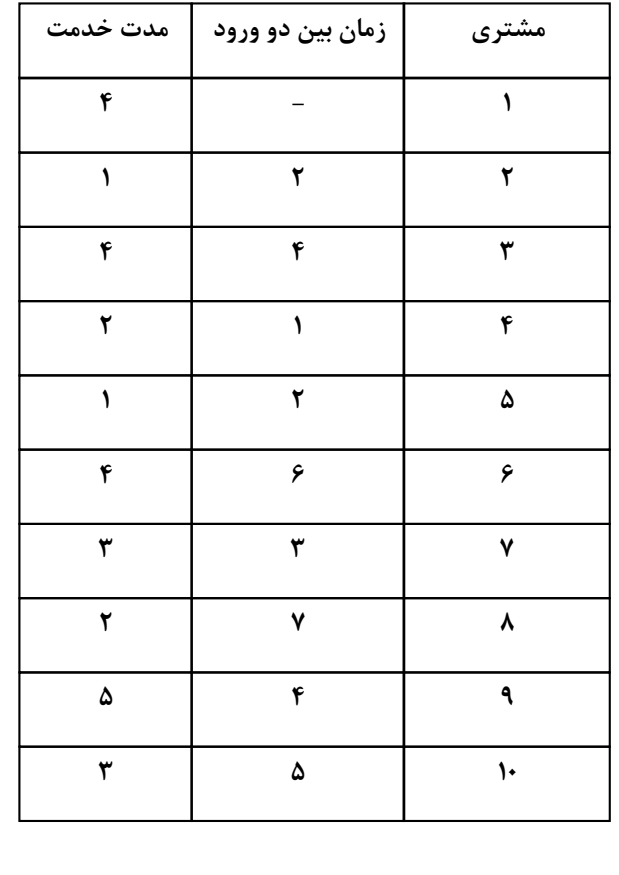

ميانگين زمان معطلي براي مشتريان منتظر در صف چقدر است؟ 15 -

 $\mathsf{Y}/\mathsf{\Delta}$  .  $\mathsf{Y}$   $\mathsf{Y}/\mathsf{\Delta}$  .  $\mathsf{Y}$   $\mathsf{Y}$   $\mathsf{Y}$   $\mathsf{Y}$   $\mathsf{Y}$   $\mathsf{Y}$   $\mathsf{Y}$   $\mathsf{Y}$   $\mathsf{Y}/\mathsf{\Delta}$  $Y/\Delta$   $Y$  $\gamma$  .  $\gamma$  $\mathsf{Y} \setminus \mathsf{Y} \subset \mathsf{Y}$  . The contract of  $\mathsf{Y} \setminus \mathsf{Y}$  . The contract of  $\mathsf{Y}/\mathsf{Y}$  . The contract of  $\mathsf{Y}/\mathsf{Y}$  . The contract of  $\mathsf{Y}/\mathsf{X}$  . The contract of  $\mathsf{Y}/\mathsf{X}$  and  $\mathsf{Y} \setminus \mathsf{Y}$  and

چند درصد دوره شبيه سازي خدمت دهنده مشغول بوده است؟ 16 -

 $7.1$ V  $8.1$   $7.1$   $7.1$   $7.1$   $7.1$   $7.1$   $7.1$  $7.1 \times 10^{-4}$  $7.98.1$ . . . .

ميانگين زمان معطلي در سيستم چقدر است؟ 17 -

 $\cdot$   $\wedge$  0.  $\uparrow$  0.  $\wedge$  0.  $\vee$  0.  $\wedge$  0.  $\wedge$  0.  $\wedge$  0.  $\wedge$  0.  $\wedge$  0.  $\wedge$  0.  $\wedge$  0.  $\wedge$  0.  $\wedge$  0.  $\wedge$  0.  $\wedge$  0.  $\wedge$  0.  $\wedge$  0.  $\wedge$  0.  $\wedge$  0.  $\wedge$  0.  $\wedge$  0.  $\wedge$  0.  $\wedge$  0.  $\wedge$  0.  $\cdot$   $\wedge$   $\wedge$   $\cdot$   $\wedge$   $\cdot$   $\wedge$   $\cdot$   $\wedge$   $\cdot$   $\wedge$   $\wedge$   $\wedge$  $\cdot$   $\land$   $\cdot$   $\qquad \qquad$   $\cdot$   $\land$   $\qquad \qquad$   $\cdot$   $\qquad \qquad$   $\cdot$   $\qquad \qquad$   $\qquad \cdot$   $\qquad \qquad$   $\qquad \cdot$   $\qquad \qquad$   $\qquad \cdot$   $\qquad \qquad$   $\qquad \cdot$   $\qquad \qquad$   $\qquad \cdot$   $\qquad \qquad$   $\qquad \cdot$   $\qquad \qquad$   $\qquad \cdot$   $\qquad \qquad$   $\qquad \cdot$   $\qquad \qquad \cdot$   $\qquad \qquad \cdot$   $\cdot N \cdot N$  . T  $\cdot N \cdot N$ 

چند مشتري در اين سيستم ناچار به منتطر بودن در صف هستند؟ 18 -

2 نفر 3 نفر 4 نفر 5 نفر & . . . . ۰۴ نفر (۴ نفر) شور (۴ نفر) شور (۳ نفر) شور (۳ نفر) شور (۳ نفر) شور (۳ نفر) شور (۳ نفر) شور (۳ نفر) ش

كارشناسي

حضرت علي(ع): دانش راهبر نيكويي براي ايمان است نعداد سوالات : تستي : 25 تشريحي : 58 زمان آزمون (دقيقه) : تستي : 60 تشريحي : 60 ( **عنـــوان درس:** شبیه سازی کامپیوتری **رشته تحصیلی/کد درس:**مهندسی کامپیوتر(نرم افزار)،مهندسی کامپیوتر-نرم افزار(چندبخشی ) ۹۳-۱۱۵۰۹ - ،مهندسی فناوری اطلاعات،علوم كامپيوتر،مهندسي فناوري اطلاعات (چندبخشي ) ۱۱۱۵۱۵۹ - ،علوم كامپيوتر،علوم كامپيوتر(چندبخشي )۱۱۱۵۱۷۴ در چه مدتي از كل مدت شبيه سازي خدمت دهنده بيكار است؟ 19 - 7 واحد زماني 8 واحد زماني 9 واحد زماني 10 واحد زماني -. . . . ۰۲ ه واحد زماني در چه زماني از دوره شبيه سازي 3 مشتري در سيستم حاضرند؟ 20 - ۰ در زمان ۹ قسم است. می توان ۱۰ قسم است که در زمان ۲۰ در زمان ۳۰ در زمان ۳۰ در زمان ۳۰ در زمان ۳۰ در زمان ۲۰ د ۰۱ در زمان ۹ سال ۱۰ در زمان ۱۰ در يك سيستم صف اگر وضعيت سرويس دهنده بيكار و وضعيت صف خالي باشد يك پيشامد ورود صورت گيرد كداميك از 21 - حالتهاي زير اتفاق مي افتد؟ . ٢. ورود به صف العصور العالم العالم العالم العالم العالم العالم العالم العالم العالم العالم العالم العالم الع ورود به صف ورود به سرويس دهنده - . . غيرممكن شروع بيكاري سرويس دهنده **۲۲**- توزیع مدت زمان بین دو ورود مشتری در یک سیستم صف بصورت زیر است. ;; C !# & ( 8 = ) \* ۰٬۲۰ | ۰٬۳۰ | ۰٬۲۰ | ۰٬۱۰ | ۰٬۰۵ | احتمال زمان بین دو ورود متناظر با عدد تصادفی ۸۷ برابراست با.....  $6.5$  $P.5$  $\alpha$ . The contract of the contract of the contract of the contract of the contract of the contract of the contract of the contract of the contract of the contract of the contract of the contract of the contract of the con  $\uparrow$  . T  $\uparrow$  . T  $\uparrow$  . T  $\uparrow$  .1 در آناليز شبكه گره با ورودي صفر و گره با خروجي صفر را به ترتيب چه مي نامند؟ 23 - منبع و نفوذ نفوذ و منبع منبع و مجازي نفوذ و مجازي & . . . . ۰۳ منبع و مجازی مسلم ۴۰ نفوذ و مجازی ۴۰ نفر كداميك از زبانهاي شبيه سازي جزو زبانهاي پروسه گرا هستند. 24 - SIMULA F GASPIL T MILITRAN T SIMSCRIPT SIMULA F GASP II . T **SIMSCRIPT .** 

ر<br>ال<mark>ک</mark> دانشکاه پیام نور

حضرت علي(ع): دانش راهبر نيكويي براي ايمان است كارشناسي

اران<br>است دانشگاه پیام نور<br>است مرکز آزمون وسنجش

نعداد سوالات : تستي : 25 تشريحي : 58 زمان آزمون (دقيقه) : تستي : 60 تشريحي : 60 (

**عنـــوان درس:** شبیه سازی کامپیوتری

**رشته تحصیلی/کد درس:**مهندسی کامپیوتر(نرم افزار)،مهندسی کامپیوتر-نرم افزار(چندبخشی ) ۹۳-۱۱۵۰۹ - ،مهندسی فناوری اطلاعات،علوم كامپيوتر،مهندسي فناوري اطلاعات (چندبخشي ) ۱۱۱۵۱۵۹ - ،علوم كامپيوتر،علوم كامپيوتر(چندبخشي )۱۱۱۵۱۷۴

.<br>۲۵- سمبل گرافیکی زیر در دستورات SLAM باعث انجام چه کاری می شود؟

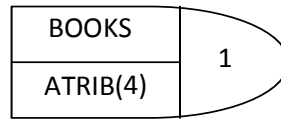

هر دفعه كه موجوديتي از اين گره عبور كند به تعداد مشخص در خانه چهارم بردار مشخصه اش از منبع BOOKS آزاد مي شود. & .

- هر دفعه كه موجوديتي از اين گره عبور كند به تعدادي كه در خانه چهارم بردار مشخصه آمده واحد از منبع BOOKS به منبع شماره 1 منتقل مي شود.
	- هر دفعه كه موجوديتي از اين گره عبور كند 1 واحد از منبع BOOKS آزاد مي شود. -
- هر دفعه كه موجوديتي از اين گره عبور كند 1 واحد از منبع BOOKS به منبعي كه در خانه چهارم بردار مشخصه آمده منتقل مي .شود

#### سوالات تشريحي

ا- از بین ۱۰۰۰ عدد سه رقمی مورد مطالعه، ۶۹۰ عدد با سه رقم مختلف، ۲۸۹ عدد یک جفت رقم یکسان و ۲۱ عدد سه رقم يكسان دارند. بررسي كنيد آيا با آزمون پوكر استقلال اين داده ها در سطح اطمينان ۹۵ درصد تأييد مي شود یا خیر. مقدار آماره بحرانی خی دو را ۵/۹۹ درنظر بگیرید. ۱،۴۰ نمره

@ &,=+ ., !M W# 0L ,G! \$\ !M W# ; W# C \$\ \$ \$Q -2

کارشناسی حضرت علی(ع): دانش راهبر نیکویی برای ایمان است

.<br>گ دانشگاه پیام نور الله آمرکز آزمون وسنجش

تعداد سوالات : تستي ; 25 - تشريحي ; 5

**زمان آزمون (دقیقه) : تستی ; ۶۰ ٪ تشریحی ; ۶۰** 

**سری سوال :** ۱ یک

۱،۴۰ نم<mark>ره</mark>

**عنـــوان درس:** شبیه سازی کامپیوتری

**رشته تحصیلی/کد درس:**مهندسی کامپیوتر(نرم افزار)،مهندسی کامپیوتر-نرم افزار(چندبخشی ) ۹۳+۱۱۱۵ - ،مهندسی فناوری اطلاعات،علوم كامپيوتر،مهندسي فناوري اطلاعات (چندبخشي ) ۱۱۱۵۱۵۹ - ،علوم كامپيوتر،علوم كامپيوتر(چندبخشي )۱۱۱۵۱۷۴

**۳**- تقاضا برای نوعی ابزار از توزیع احتمال زیر پیروی می کند.

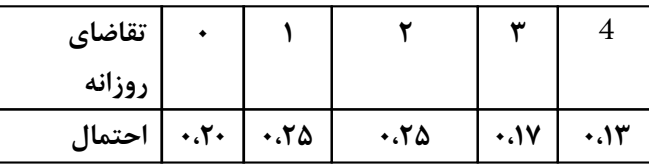

**موجودی انبار هر ۶ روز یکبار بررسی می شود و اگر سطح موجودی به ۴ واحد یا کمتر رسیده باشد ۱۰ عدد از** این ابزار سفارش داده می شود مدت تحویل احتمالی و طبق توزیع زیر تعریف می شود.

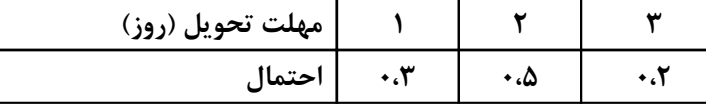

شبیه سازی وقتی شروع می شود که اول هفته است و ۱۲ عدد از این ابزار موجود است و هیچ سفارشی با تأخیر همراه نیست. عملکرد این سیستم را برای ۳ دوره بررسی و از نظر میزان کمبود تحلیل نمایید.

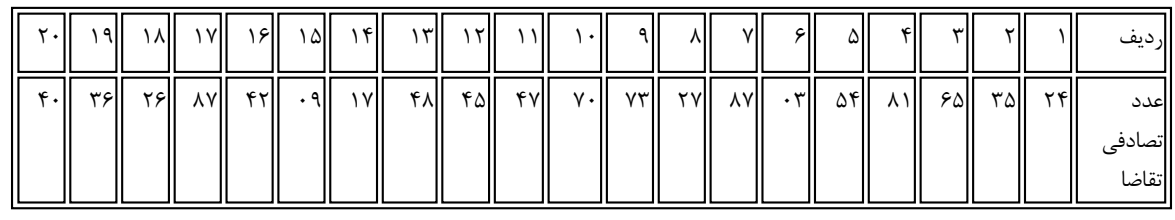

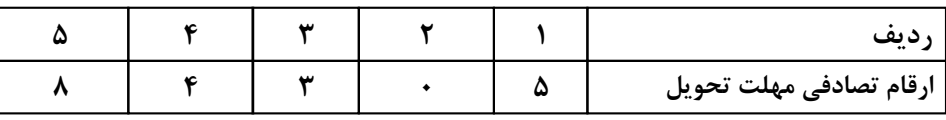

۴- یک لنگرگاه را در نظر بگیرید، لنگرگاه مکانی برای بارگیری یک کامیون دارد و فاقد جا برای تشکیل صف انتظار ۱،۴۰ نمره است. اگر کامپونی در سکوی بارگیری باشد تمام کامپونهایی که وارد می شوند به سکوهای دیگر بروند. هرگاه کامیونی وارد شود یا از سکو دور می شود و یا تخلیه آن فورا آغاز می شود. کامیونها طبق توزیع پواسون و با میانگین ۲ کامیون در ساعت وارد می شوند. در حالیکه بارگیری یا تخلیه طبق توزیع نمایی با میانگین 120=1ٌµ دقیقه است و از پتانسیل جمعیت زیاد کامیونها برخوردار است لنگرگاه در زمان صفر خالی بوده، فواصل ورود و مدتهای خدمتدهی بصورت زیر می باشد.

 $A_1=10$ ,  $A_2=30$ ,  $A_3=5$ ,  $A_4=15$ ,  $A_5=20$  $S_1 = 25$ ,  $S_2 = 20$ ,  $S_3 = 30$ ,  $S_4 = 10$ ,  $S_5 = 134$ 

شبیه سازی را برای مدت ۱۰۰ دقیقه انجام داده ضریب خدمت دهی یا درصد مشغولیت خدمت دهنده را محاسبه کرده و با حالت تئوری یا تحلیلی مقایسه نمایید.

ثانیاً متوسط تعداد ورود مؤثر و ۖضریب سرویس دهی مؤثر را بیابید.

### **WWW.PLC20.IR** ر دانشگاه پیام نور<br>۱۳۸۰ - مرکز آزمون وسنجش كارشناسي حضرت علی(ع): دانش راهبر نیکویی برای ایمان است **سری سوال :** ۱ یک **تعداد سوالات : تستي : 25 - تشريحي : 5** زمان آزمون (دقیقه) : تستی : ۶۰٪ تشریحی : ۶۰ **عنـــوان درس:** شبیه سازی کامپیوتری **رشته تحصیلی/کد درس:**مهندسی کامپیوتر(نرم افزار)،مهندسی کامپیوتر-نرم افزار(چندبخشی ) ۹۳+۱۱۱۵ - ،مهندسی فناوری اطلاعات،علوم کامپیوتر،مهندسی فناوری اطلاعات (چندبخشی ) ۱۱۱۵۱۵۹ - ،علوم کامپیوتر،علوم کامپیوتر(چندبخشی )۱۱۱۵۱۷۴ ۵− پروژه ای شامل ۶ کار معین A,B,C,D,E,F بدون رویهم افتادگی می باشد. رابطه بین این فعالیتها و همچنین مدت ۱،۴۰ نمره انجام هر فعالیت بصورت شبکه زیر است. ابتدا زودترین و دیرترین زمانهای شروع و پایان هر فعالیت را محاسبه نموده و سپس مسیر بحرانی را پیدا کنید. E 3  $7.2$ 15.8 B  $\mathbf{1}$ D  $4.5$ F  $2.5$  $5.1$  $\mathsf{C}$  $\overline{2}$  $\overline{\mathbf{r}}$ 6